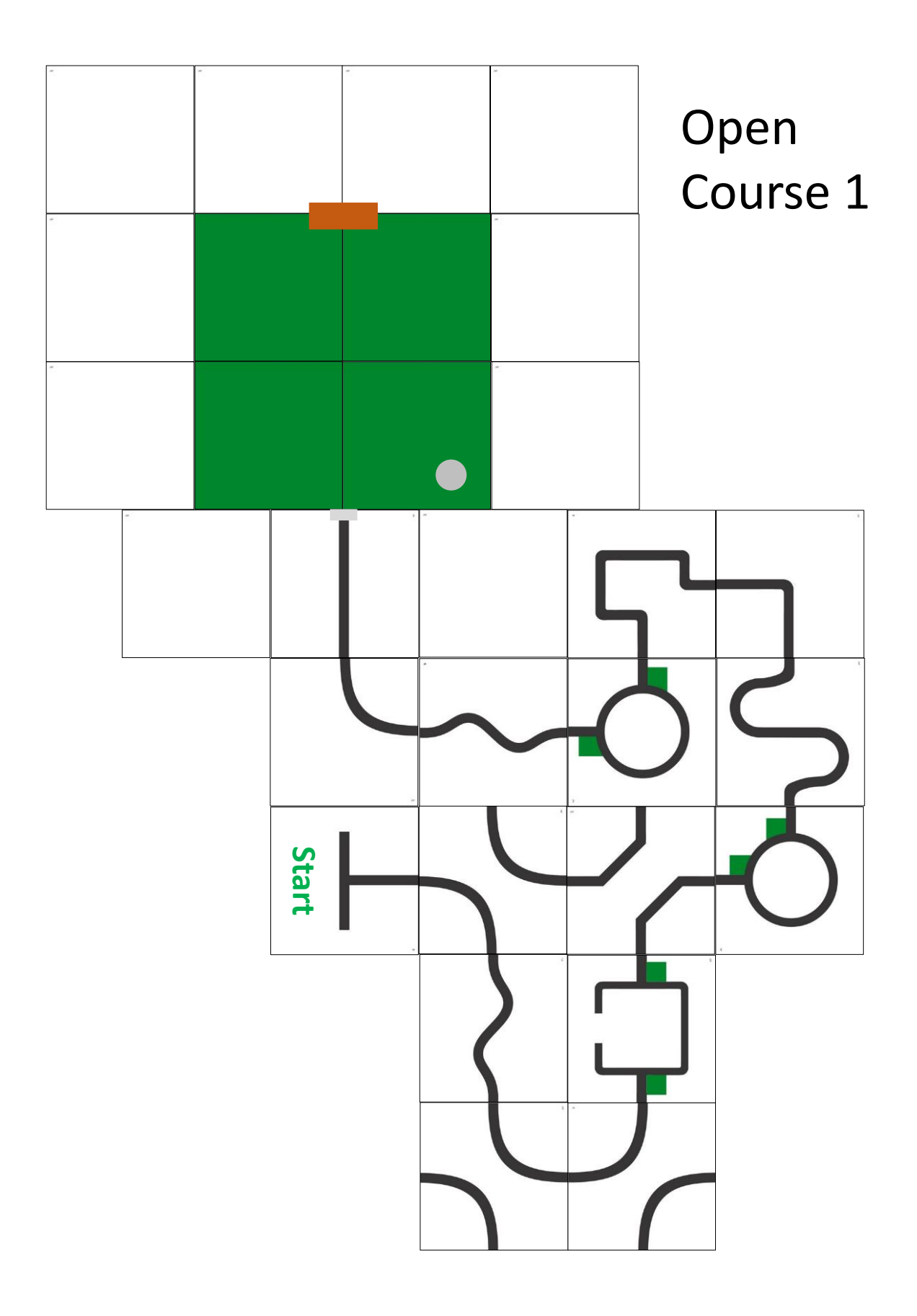

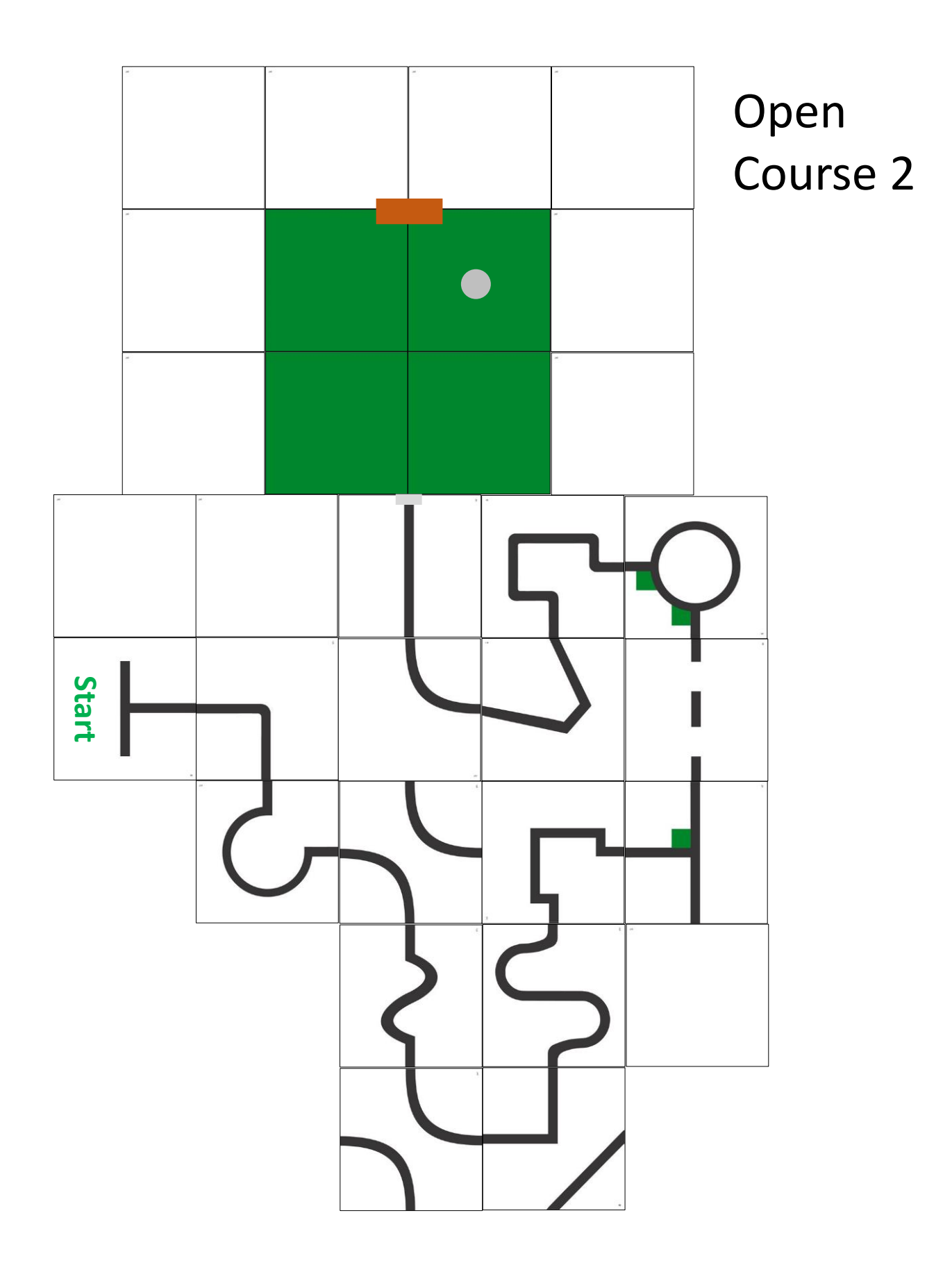

## Open Course 3

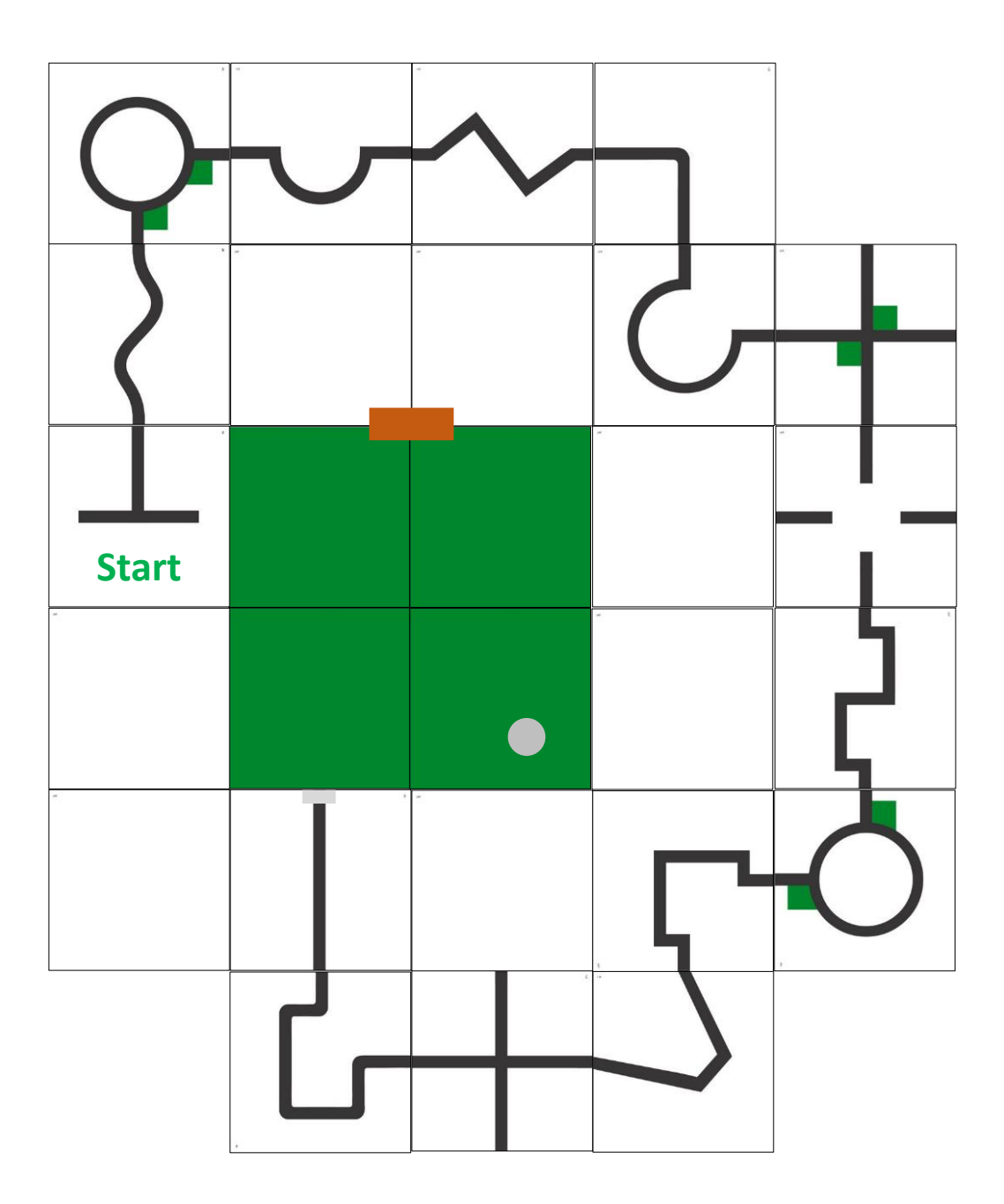